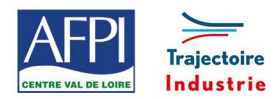

# **Programme de formation**

AFPI Centre Val de Loire et Trajectoire Industrie du Pôle Formation UIMM Centre Val de Loire

# **SolidWorks**

Ce programme de formation fait partie d'une filière de formation de préparation au CQPM « **Technicien(ne) d'usinage sur machines-outils à commande numérique »**. Il peut être suivi indépendamment des autres modules de la filière.

#### **Publics concernés**

Tout public

# **Durée de la formation**

5 jours soit 35 heures

# **Prérequis**

Avoir des notions de dessin technique et des capacités à visualiser dans l'espace

# **Objectifs**

# En fin de formation, les bénéficiaires seront capables de :

Créer un fichier 3D d'une pièce simple de tournage.

Créer un fichier 3D d'une pièce simple de fraisage.

Effectuer une mise en plan d'une pièce de fraisage au norme européenne avec la cotation adaptée pour la fabrication.

Effectuer une mise en plan d'une pièce de tournage au norme européenne avec la cotation adaptée pour la fabrication.

Savoir enregistrer un fichier SolidWorks sous différents formats

# **Suivi et évaluation**

#### **Mode de suivi :**

Répondre aux problématiques posées

#### **Evaluation :**

Suivi en continu par le formateur sur la journée, et débriefing en fin de journée avec le formateur

## **Méthode pédagogique et Encadrement**

**Méthode pédagogique :** 

Logiciel de CAO SolidWorks 2020

# **Mode d'apprentissage :**

Tutoriel de l'éditeur du logiciel, TP de mise en situation

# **Encadrement :**

Formateur technique en usinage en interne

#### **Moyens techniques et livrable fin de formation**

- PC équipé de SolidWorks
- 

# **Programme**

## **Introduction à SolidWorks :**

- Les possibilités de SolidWorks.
- Barres d'outils, raccourcis, menus.

# **Introduction à l'esquisse :**

- Choix des vues.
- Les différents outils d'esquisse.
- Création d'esquisses 2D.
- Gestion des relations d'esquisses.

# **Modélisation de base des pièces :**

- Fonction extrusion bossage.
- Enlèvement de matière.
- Fonctions de bossage/base avec révolution.
- Enlèvement de matière avec révolution.

#### **Fonctions spécifiques :**

- Chanfreins, congés.
- Symétries.
- Assistance percage.
- Congé.
- Chanfrein.

#### **Mise en plan :**

- Disposition des vues.
- Hachures.
- Coupes et sections.
- Vue de détail.
- Vue projetée.
- Fond de plan.
- Cotation simple.

# • Aucun livrable **Lieux, dates et tarif de la formation**

Contactez-nous par l'intermédiaire de notre site internet : • [www.pole-formation-uimm-centrevaldeloire.com/](https://www.pole-formation-uimm-centrevaldeloire.com/page-6-sites-de-formation-6.html)

#### **Contacts**

Voir en bas de page les adresses et numéros de téléphone de nos sites de formation en Région Centre-Val de Loire.

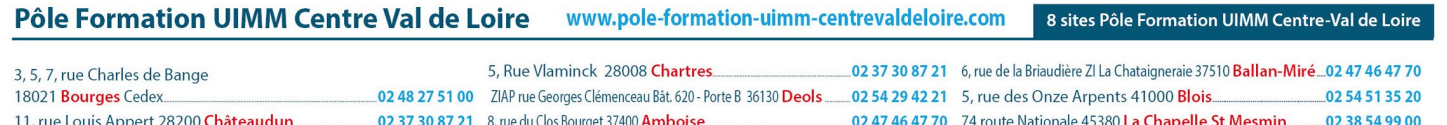